#### February 10, 2022

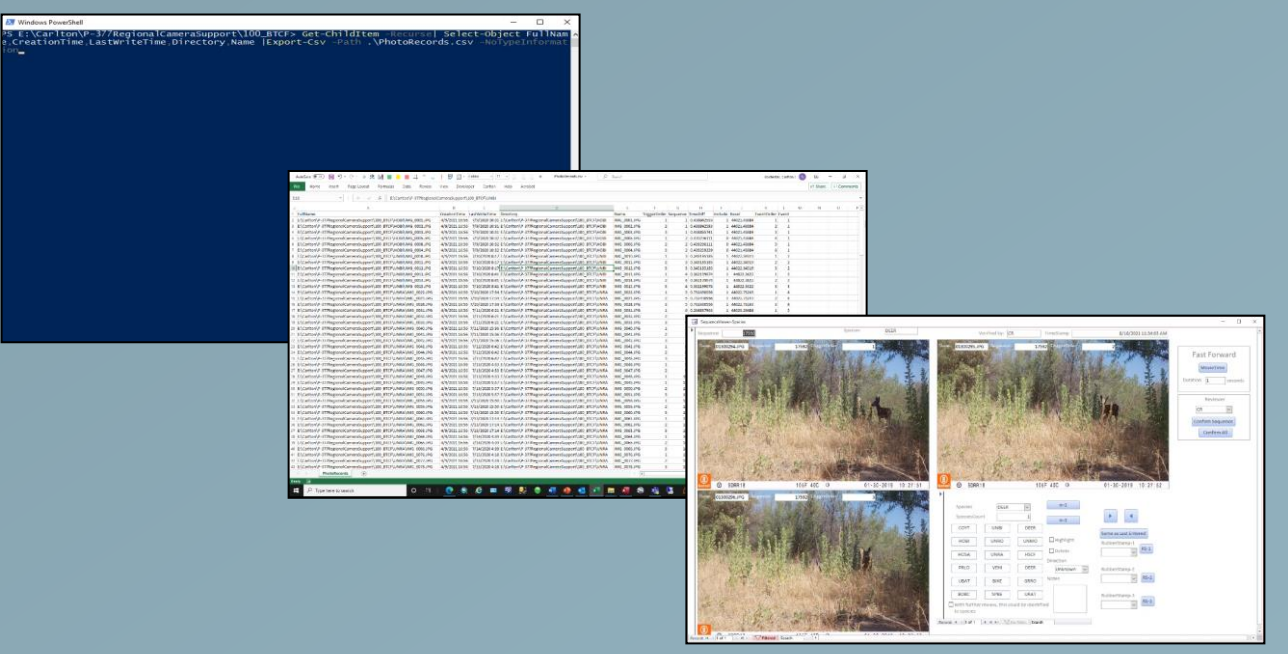

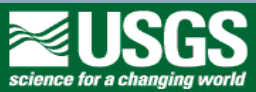

Carlton J. Rochester and Robert N. Fisher U. S. Geological Survey, San Diego, CA, U.S.A.

#### February 10, 2022

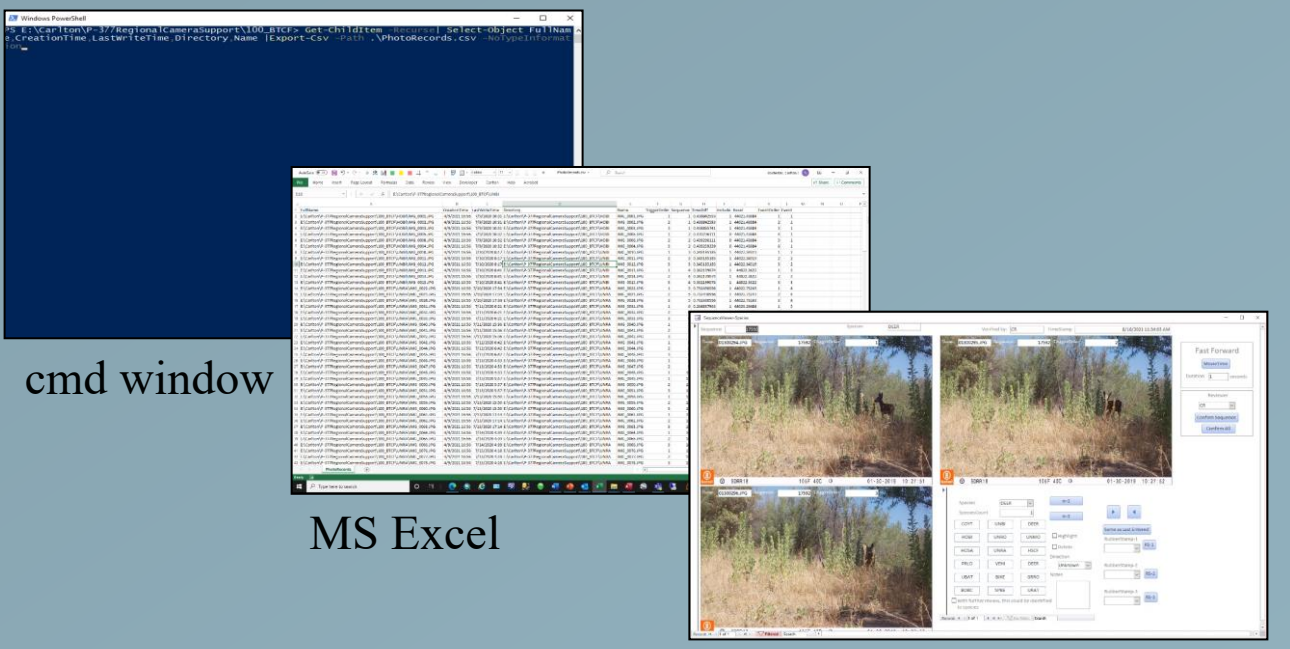

#### MS Access

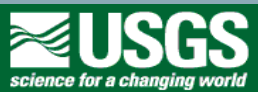

February 10, 2022

What it is not

- -Not automatic photo processing
- -Not artificial intelligence (AI)
- -Not machine learning

What it is

- -Multi-step, multi-program process: -cmd->MS Excel->MS Access
- -Tools to group, subsample, and review
- -How we have processed 6.6M photos
	- 91/71 Chino Hills wildlife movement (5.5M)
	- San Dieguito River/San Pasqual (0.7M)
	- Army Corps Dam sites  $(0.4M)$

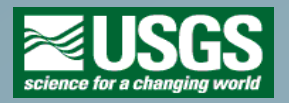

-Not the final database -Not the answer for everyone

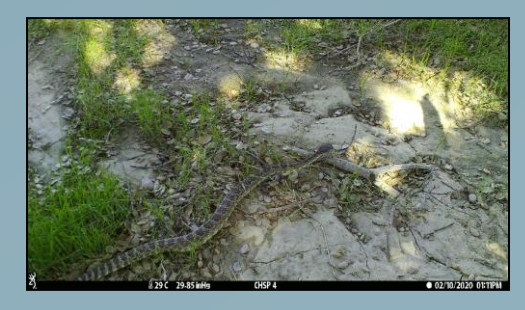

February 10, 2022

#### Preprocessing

-cmd window used to generate list of photos

-Photo name, file path, capture date/time

#### -MS Excel used to group photos into sequences, events, and subsample class

-Sequences based on camera setting in the field (3 photos per trigger)

-Event based on 15 minute moving window to group potentially related photos

-Subsampling was used to remove potentially related photos, simulating a 5-minute quiet period on the camera settings

-MS Excel macro used to standardize and automate this step. The macro sorts the records, enter the equations, and filters out non-photo files.

#### -Records imported into MS Access database and tested

-Confirm camera names

-Confirm file path is linking to photos

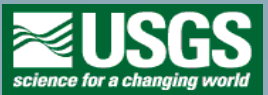

\*\*\*typically done once per site per sample session\*\*\*

February 10, 2022

#### Preprocessing

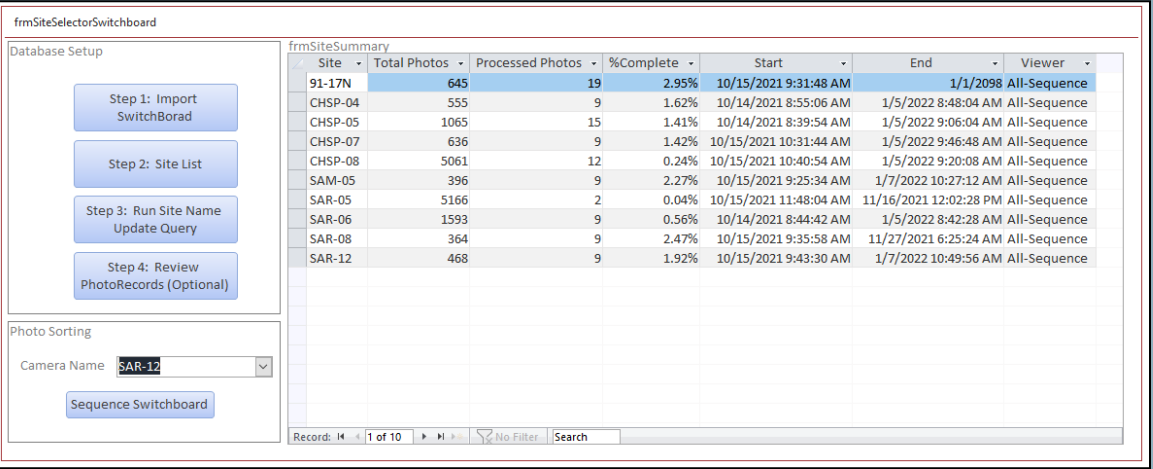

Includes camera name, total photo count, processed photo count, and effective sample range

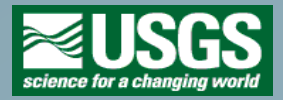

February 10, 2022

#### Processing

- The primary reviewer
- Review and tag sequences
- All cameras within a site for the sample session
- Species buttons customization

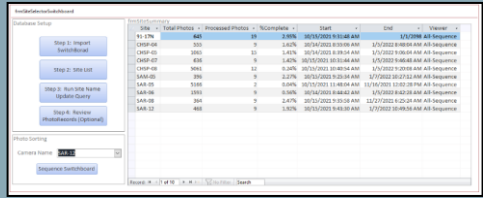

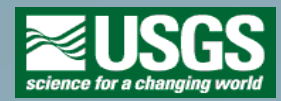

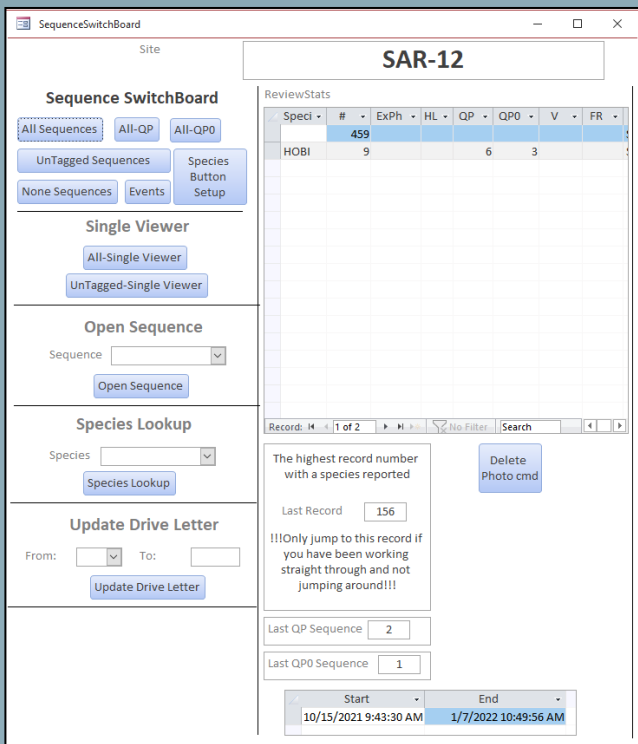

February 10, 2022

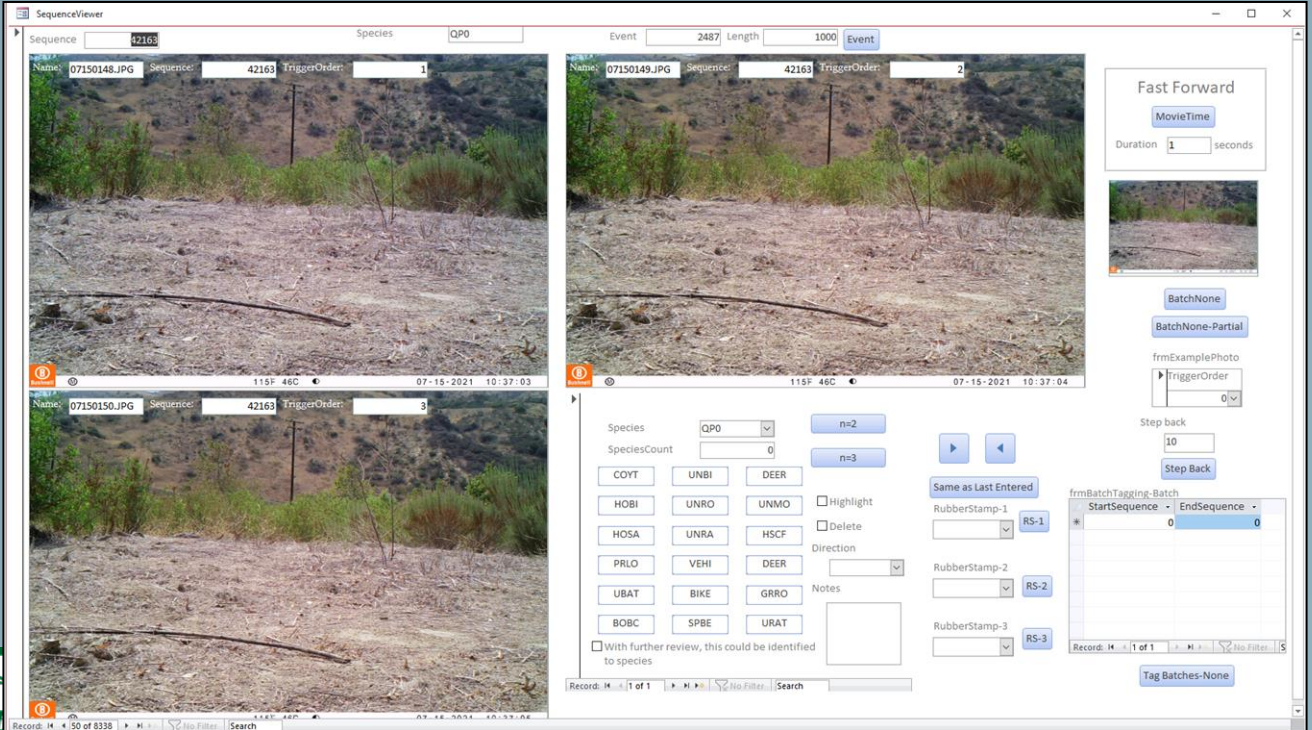

14 4 50 of 8338 P. H.

February 10, 2022

Processing by Sequence

- Photos grouped by sequence
- Sequences tagged with species, not individual photos
- Potential to enter species multiple ways
	- Lookup list
	- 18 predefined buttons
	- Same as last
	- "Rubber stamp"
- Blank sequences do not need to be tagged individually

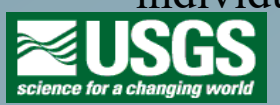

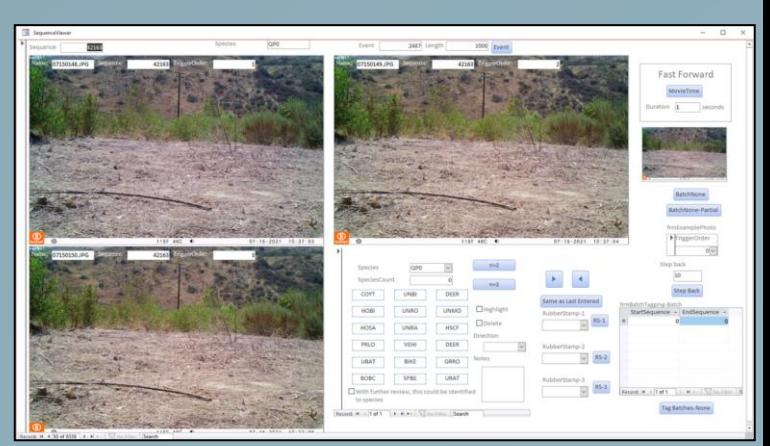

February 10, 2022

#### Processing by Sequence

- Fast forward by selected interval
- Preview of next sequence
- Record direction of animal movement
- Tag a sequence as a highlight
- Tag a photo as an example of the species identified
- Tag a sequence for deletion due to inappropriate behavior

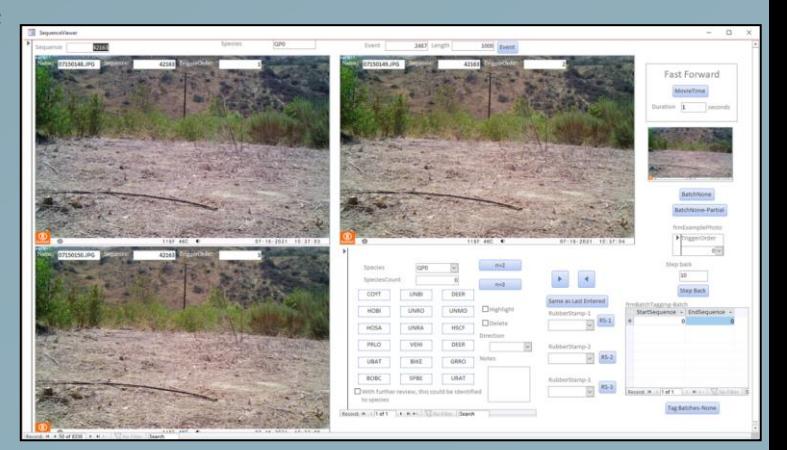

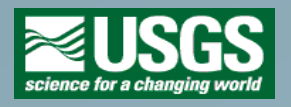

February 10, 2022

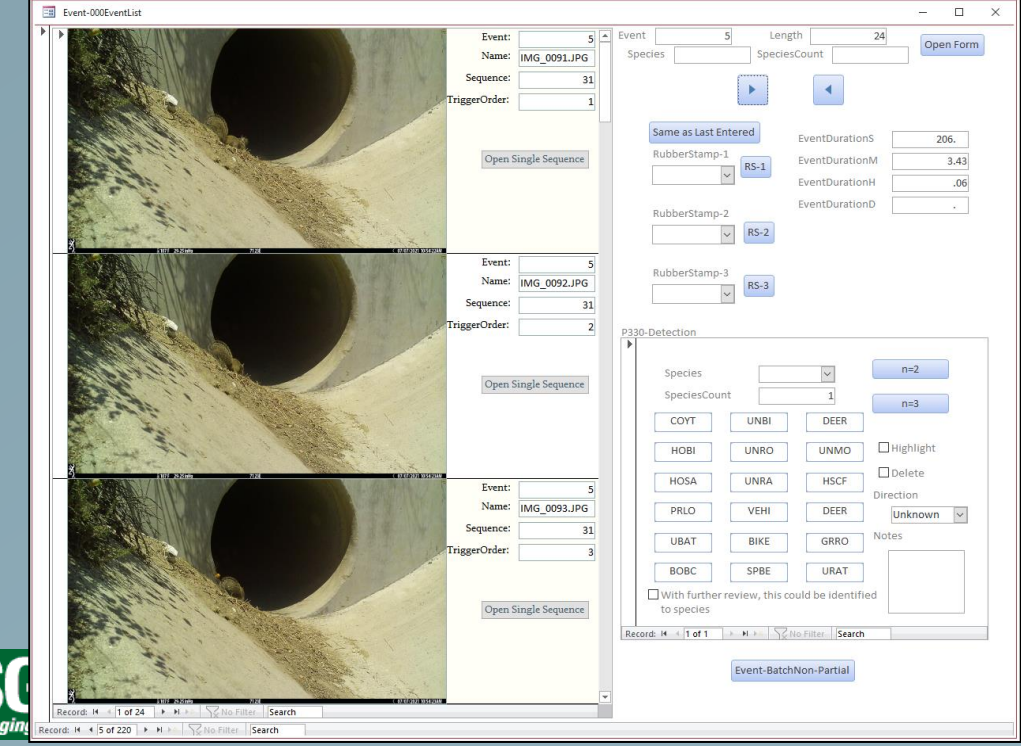

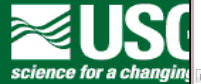

February 10, 2022

#### Processing by Event

- All Sequences that are part of the same Event can all be tagged at the same time
- Same species entry tools as Sequence viewer
- Summary of Event
	- Number of photos
	- Duration of Event in seconds, minutes, hours, and days

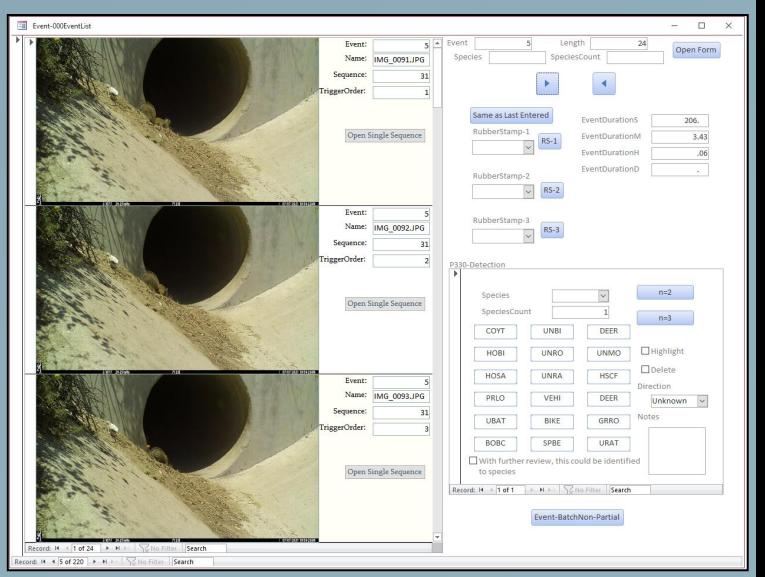

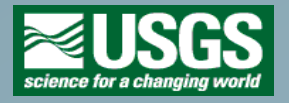

February 10, 2022

#### Processing by Species Folder

- If the photos have already been sorted into species folders, the folder name can be used to make species
	- records
- Why?
	- Legacy datasets
	- Preference
	- Can still make database records

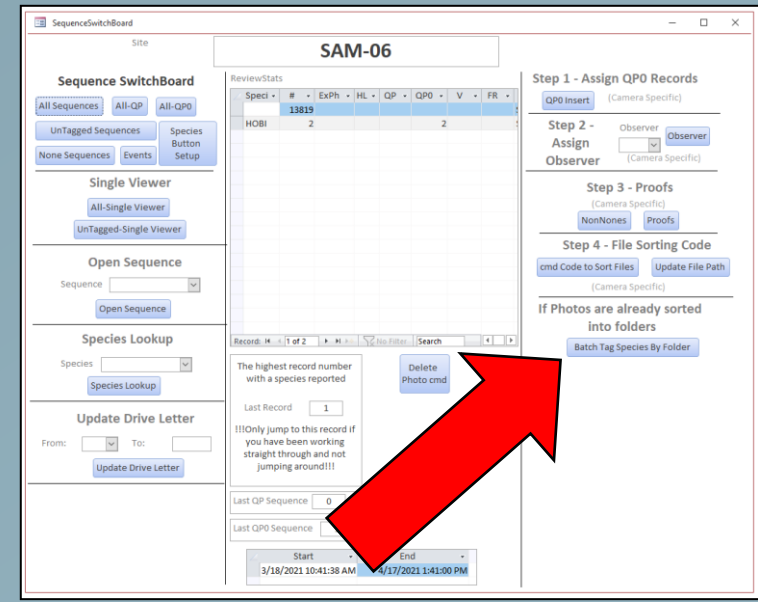

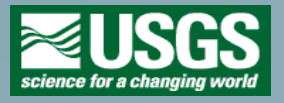

February 10, 2022

#### Processing by Species Folder

- Summary of folders
- Identify the folder name and the species code to assign to all the photos in a folder with that name

\*\*\*This tool does not currently include a means to include the count of individuals that may be included in the folder name\*\*\*

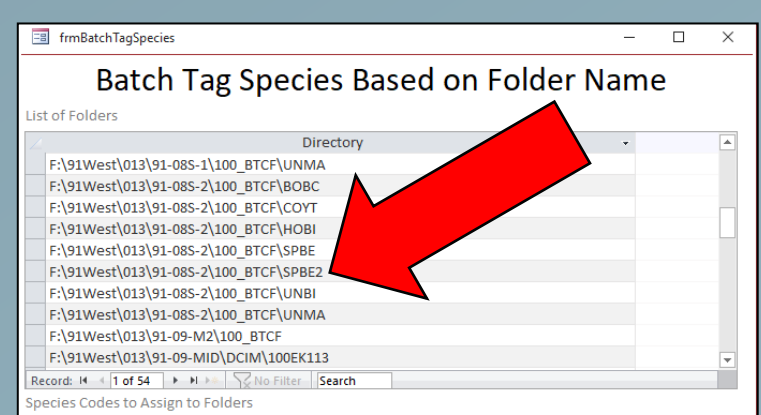

FolderName - SpeciesTag - $\vee$  COYT coyt grro **GRRO HOBI** hobi hosa **HOSA** none None **PRLO** prlo **SPBE** spbe unbi **UNBI** uncr **UNCR UNKN** unkn Record: 14 4 1 of 11  $\blacktriangleright$   $\blacktriangleright$   $\blacktriangleright$   $\Downarrow$ No Filter Search

Generate Species Observation Records

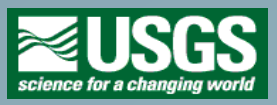

February 10, 2022

#### Post-processing

- Secondary reviewer
- Spot-check species identification
- Confirm rare and target species
- Assign primary review initials
- Run proofs
- Sort into folders by

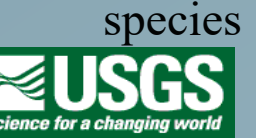

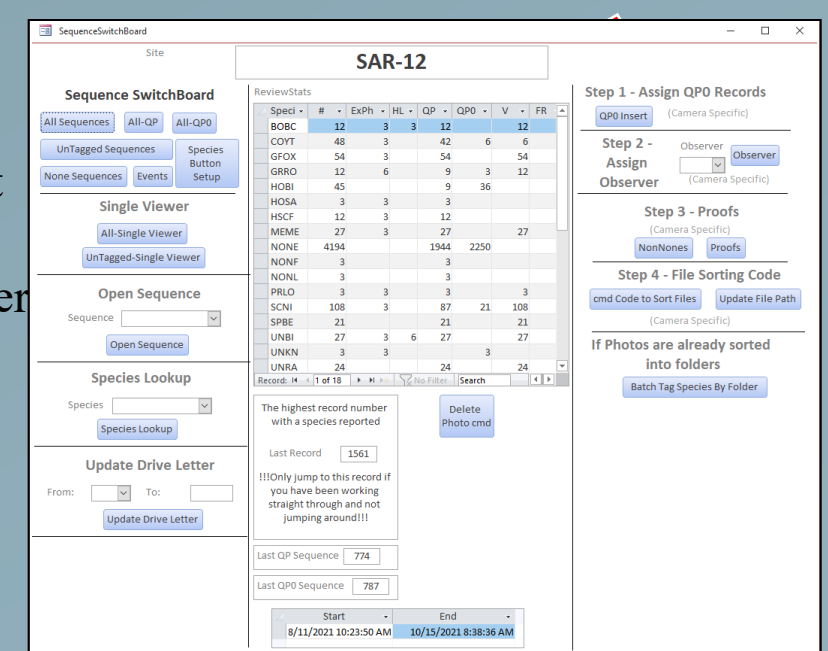

#### February 10, 2022

#### Post-processing

- Proofs
	- Sequences with two records for the same species
	- Sequences without a species record
	- ... without direction reported for a camera that requires a direction
	- ... with a direction reported for a camera that does not require a direction
	- ... without a species count
	- ... with a species but a count of 0
	- ... with a species record and a none record
	- . . . with an undefined species code
	- ... with a record but no species listed
	- has been tagged for further review
- Why? Because all these things happen and the computer is pretty good at finding them

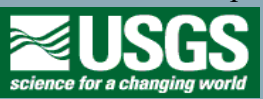

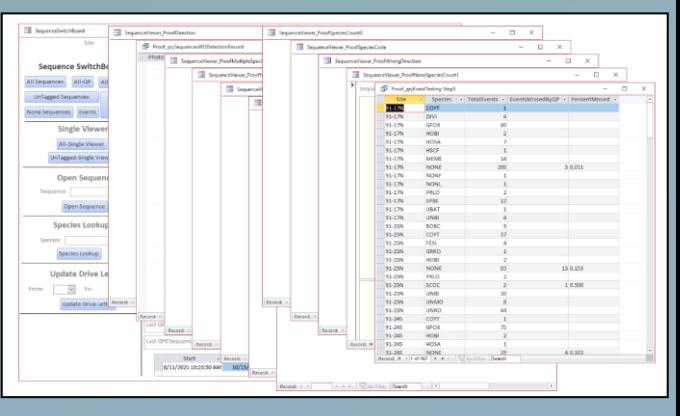

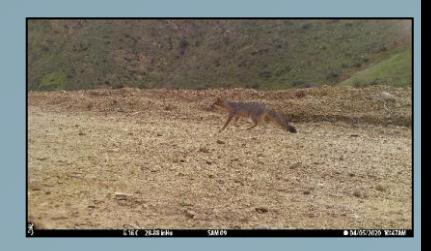

February 10, 2022

Post-processing

- Sort photos into species folders cmd code
- Copy out example photos cmd code
- Copy out highlight photos cmd code
- Delete inappropriate photos cmd code
- Export results for migration into final database

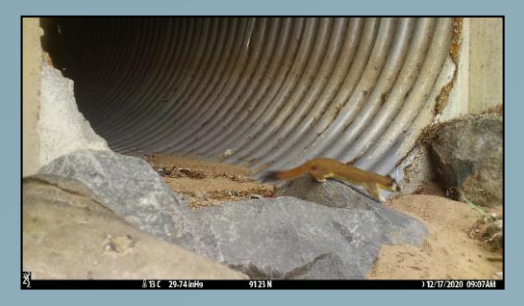

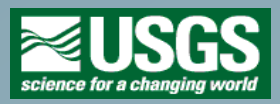

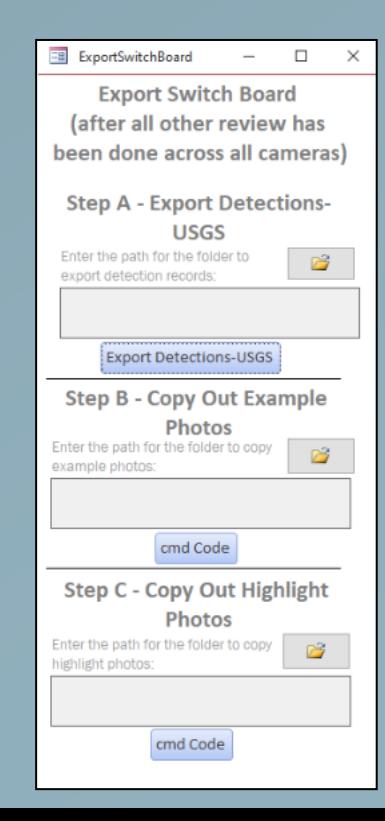

February 10, 2022

Why have separate databases for sorting photos and the final results?

- Final database is on government server
- Stand alone MS Access database runs faster than processing photos directly from server
- Stand alone MS Access database can be used off-line
- Can be distributed to volunteers

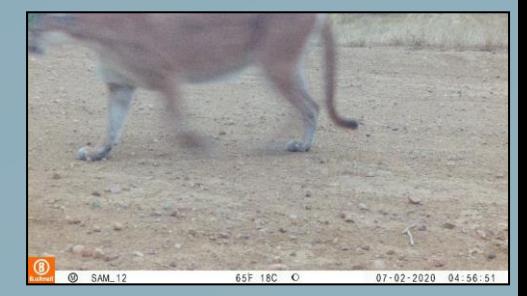

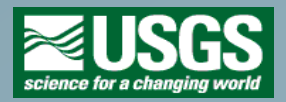

### Wildlife Camera Photo Processing Protocol February 10, 2022

Processing time – how long is it taking to review photos using these tools?

- Depends on the site and whether the photos were subsampled (primary photo review)
	- Cameras that require a direction of movement = **1,300 photos/hour**
		- Range: 1,000 to 1,900 depending on primary reviewer
	- Cameras without direction and less than 6,000 photos = **1,800 photos/hour** 
		- Range: 1,127 to 2,235 depending on primary reviewer
	- Cameras without direction and more than 6,000 photos = 5,080 photos/hour (subsampled)
		- Range: 4,355 to 6,000 depending on primary reviewer
	- Overall rate = **2,000 photos/hour**

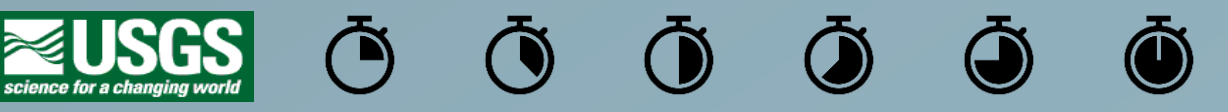

February 10, 2022

Subsampling – how we're doing it

- Depends on the site and number of photos
- Not subsampled
	- Cameras at culverts and bridges
	- Cameras in habitat with less than 6,000 photos
- **Subsampled** 
	- Cameras in habitat with more than 6,000 photos
		- All photos between 4 PM and 8 AM
		- Artificial 5-minute quiet period

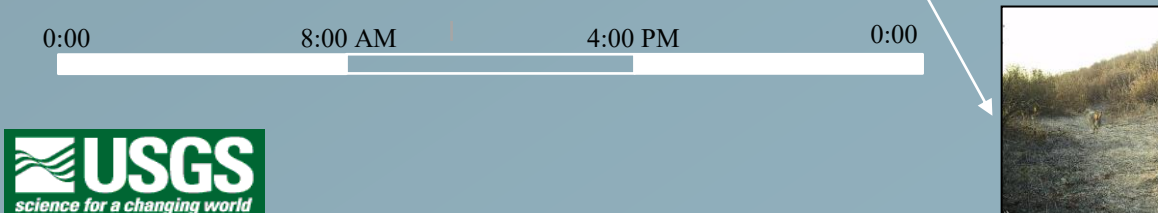

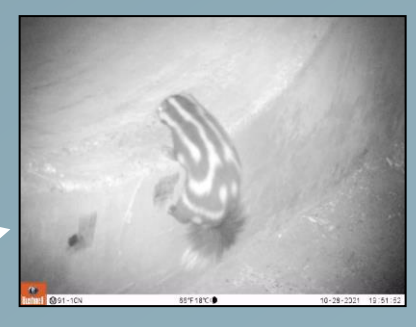

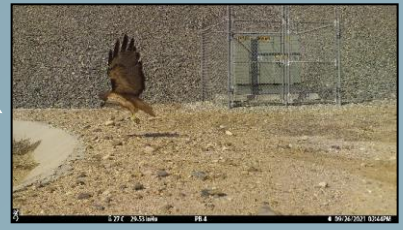

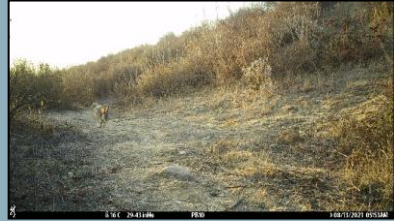

February 10, 2022

#### Development Process

- Colorado Parks and Wildlife Colorado Photo Warehouse
	- Starting point
	- Much of the viewer for primary review
	- Much of the database for the final database
- Input from project leads / field leads / primary reviewers / secondary reviewers
	- Project leads: C. Brehme, C. Hitchcock, C. Rochester
	- Field leads: D. Adsit-Morris, D. Williams
	- Primary reviewers: M. Wong, L. Marsten, T. May, S. O'Dell, M. Newton, C. Stafford, A. Sumarli, J. Levy, A. Louros, J. Heath
	- Secondary reviewers: T. Edgarian, J. Kingston

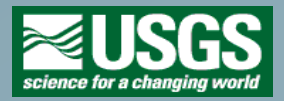

February 10, 2022

Questions?

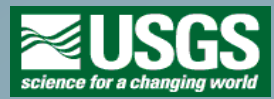

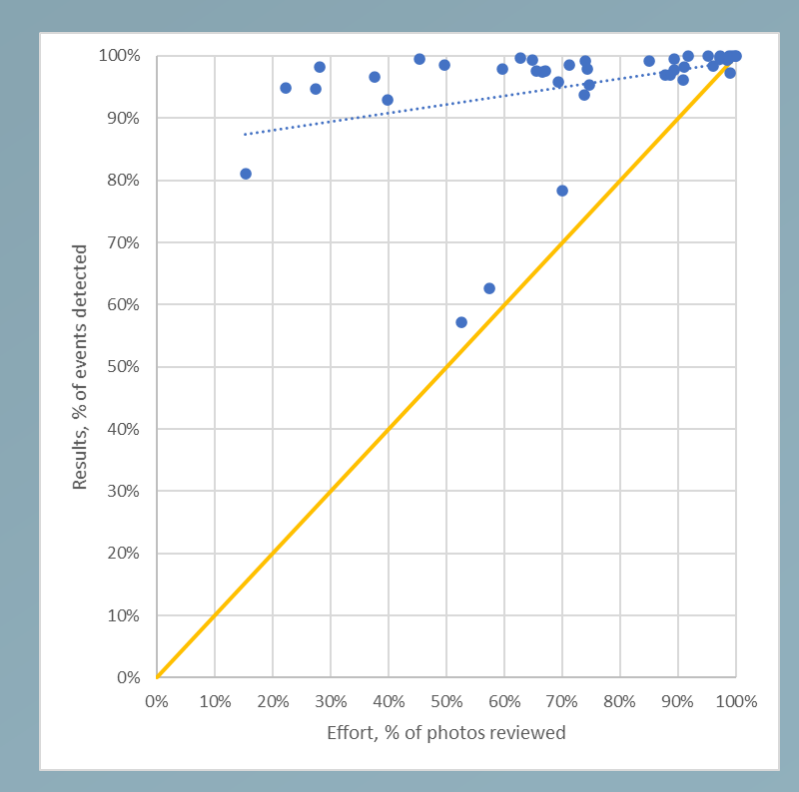

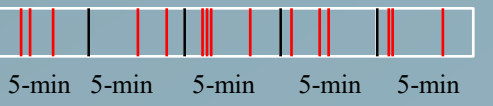

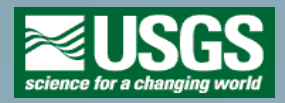